## **UBU TAX PROFESSIONALS ELITE**

## **CONTRACTOR WEEKLY TIME SHEET**

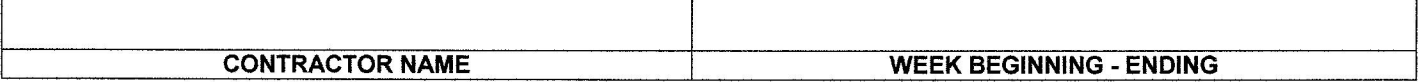

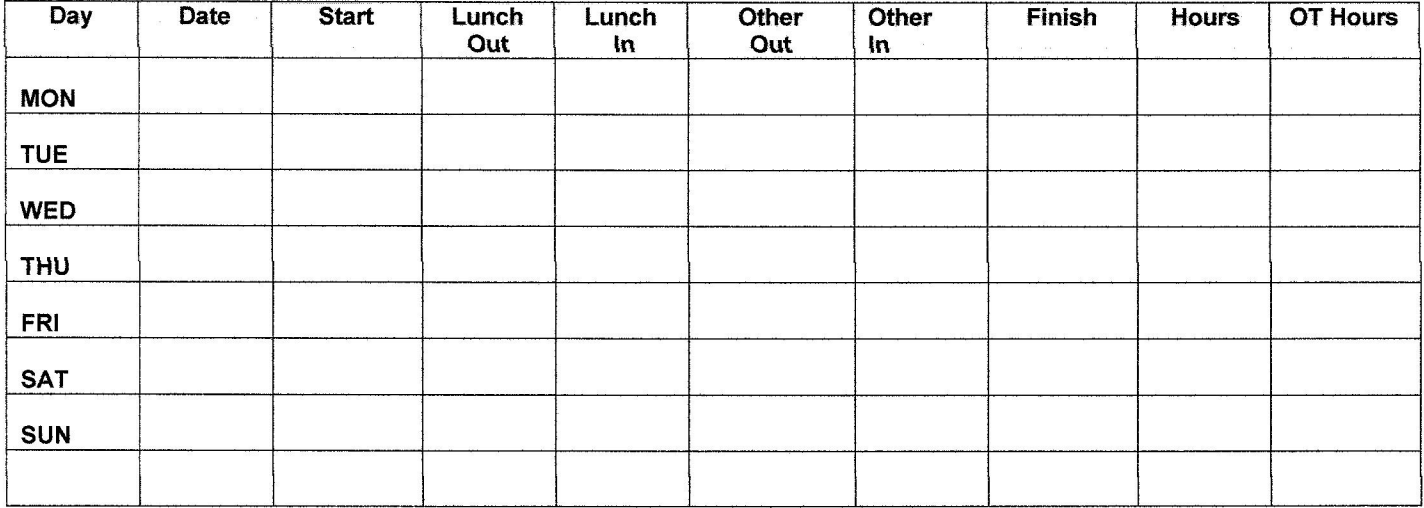

I hereby certify that this sheet shows the exact number<br>of hours worked by me during the period covered

Signature of Contractor

TOTAL HOURS STRAIGHT TIME OVERTIME

TOTAL HOURS TIME AND A HALF OVERTIME

**SUBMIT RESET**